# Routing on rails with OpenStreetMap

 $\widehat{\phantom{a}}$ 

DOOLOOOO

n<br>Februare

**Table** 

## Michael Reichert (Nakaner)

 $\mathbb{R}$ 

600 m Richtung "H" nächster Verkehrshalt: Wolfsburg Hbf Gl. 1  $68 km$ 

photo: Andre de, Wikimedia Commons, CC-BY-SA 4.0

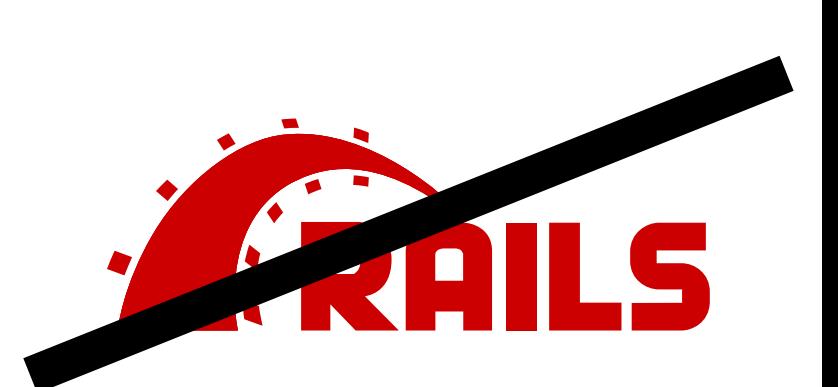

#### <span id="page-2-0"></span>Current solutions **Travic**

(Nakaner)

#### Current [solutions](#page-2-0)

- [OSM data](#page-6-0)
- 
- 
- 
- 
- 

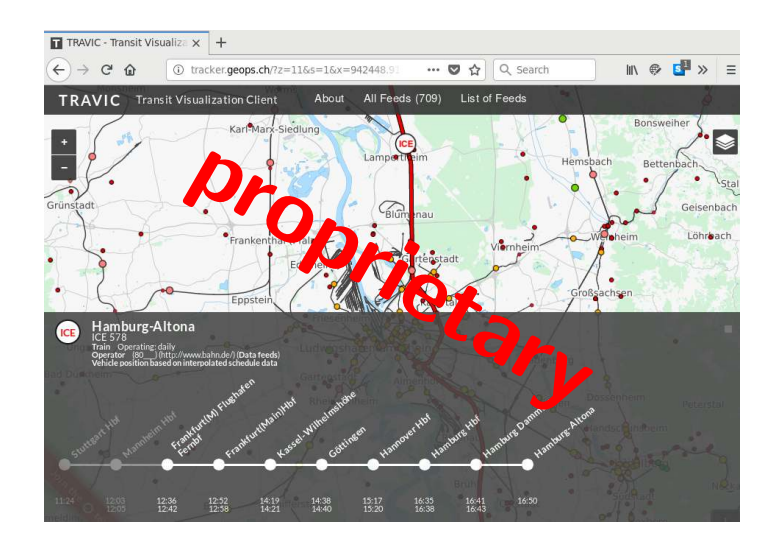

#### Current solutions Mentz

## (Nakaner)

#### Current [solutions](#page-2-0)

- [OSM data](#page-6-0)
- 
- 
- 
- 
- 

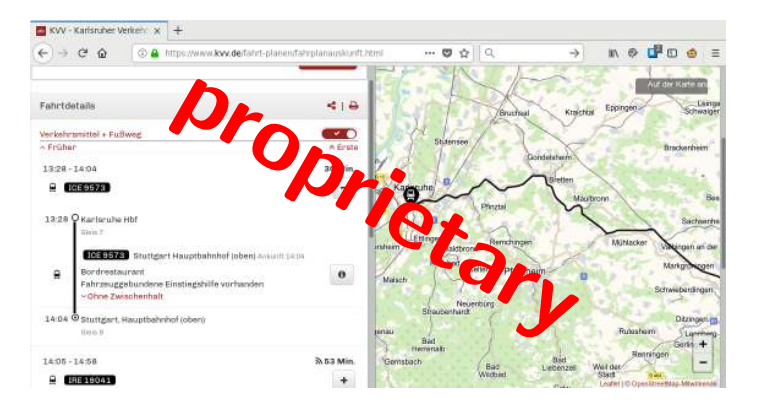

#### Current solutions Raildar.fr

(Nakaner)

Current [solutions](#page-2-0)

[OSM data](#page-6-0)

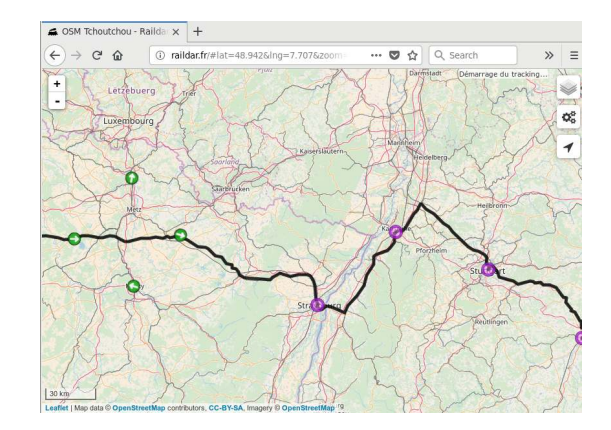

filtering the planet using osmfilter, routing with OSRM, rumours about tag replacement

#### Current solutions Signal.eu.org

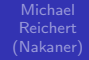

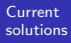

[OSM data](#page-6-0)

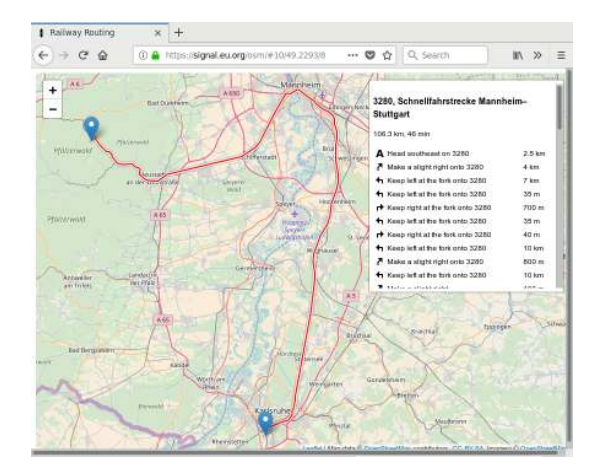

OSRM, support of left/right track, reversing

## <span id="page-6-0"></span>Railway tracks in OpenStreetMap

Michael Reichert (Nakaner)

[OSM data](#page-6-0)

#### **a** connected

- one way per track
- 1 841 430 km tracks (608 055 km in Europe)
- 1 239 753 possible points (634 524 in Europe)
- 289 423 points tagged with railway=switch (208 078 in Europe)

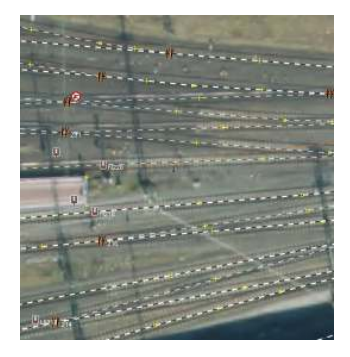

#### Railway tracks in OpenStreetMap Simple points

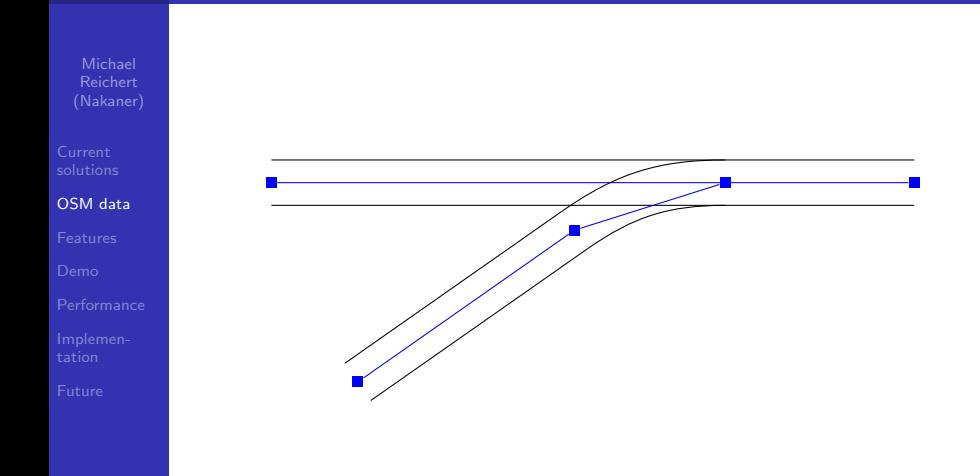

#### Railway tracks in OpenStreetMap Slip points

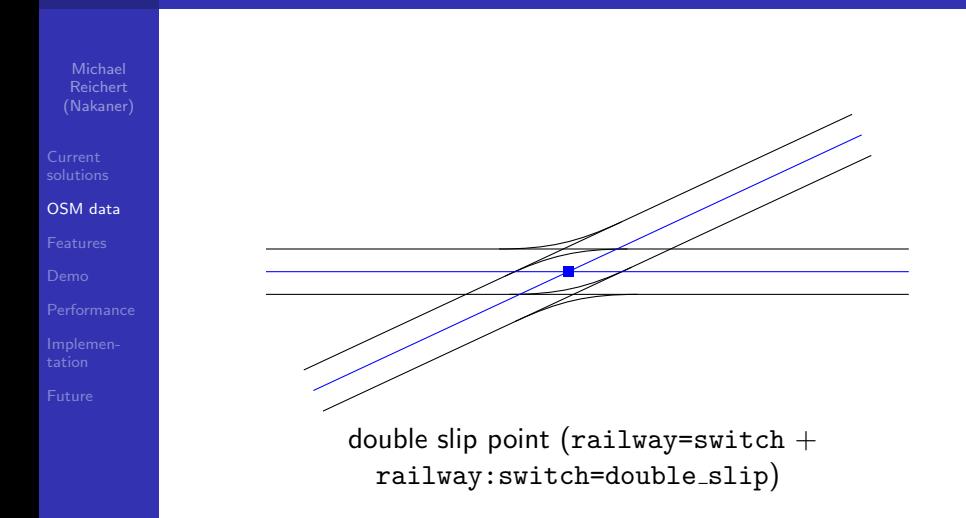

#### Railway tracks in OpenStreetMap Slip points

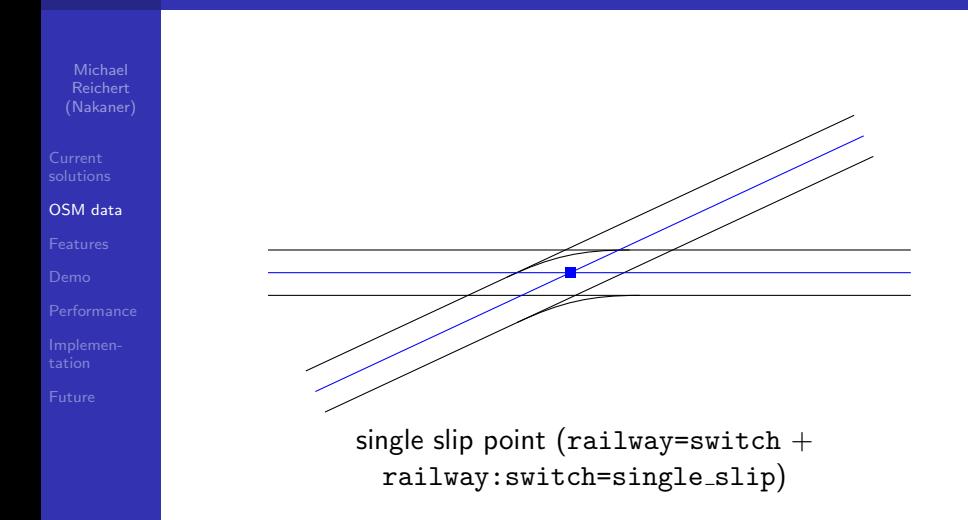

#### Railway tracks in OpenStreetMap Slip points

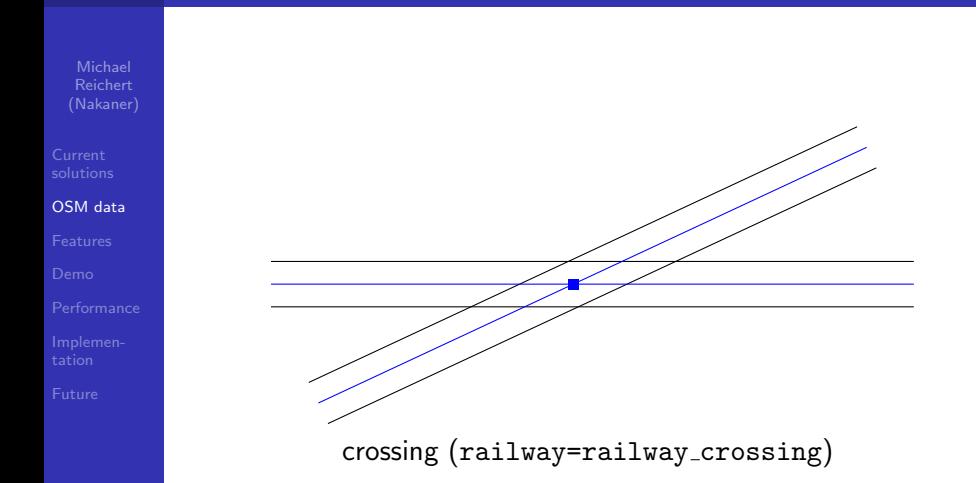

#### Railway tracks in OpenStreetMap Tags

Michael Reichert (Nakaner)

[OSM data](#page-6-0)

- $\bullet$  railway=rail/light\_rail/tram/ subway/narrow gauge
- gauge=\*
- $\bullet$  electrified=no/yes/contact\_line/rail
- voltage=\*
- frequency=\*
- See Railways at OpenStreetMap at SotM 2016 for more.

#### <span id="page-12-0"></span>**Features**

Michael Reichert (Nakaner)

[OSM data](#page-6-0)

#### [Features](#page-12-0)

#### • power systems

• gauges

- preconfigured profiles
	- **•** freight train and TGV profiles for France and Germany/Austria/Switzerland
	- universal diesel train (any gauges), max. 120 kph
	- universal electric train (any gauges, any power system), max. 140 kph
- **•** profile customization via YAML file
- $\bullet$  reversing
- reduced default speeds for crossovers and other slower tracks
- map matching (CSV, GPX)

## <span id="page-13-0"></span>Demo

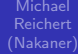

#### [Demo](#page-13-0)

## Demo

## <span id="page-14-0"></span>**Performance**

Michael Reichert (Nakaner)

[OSM data](#page-6-0)

**[Performance](#page-14-0)** 

- osmium tags-filter -o planet-rail.osm.pbf planet.osm.pbf nw/railway 6 minutes on a fast server,  $1-2$  GR RAM
- 168 MB .osm.pbf file
- import: about 1 minute, 1200 MB RAM without contraction hierarchies
- $\bullet$  graph: 204 MB
- 2450 routes through Germany
	- 2352 successfull routes
	- 2 minutes 8 seconds, 1 thread
	- average length per route: 409 km

## <span id="page-15-0"></span>Implementation

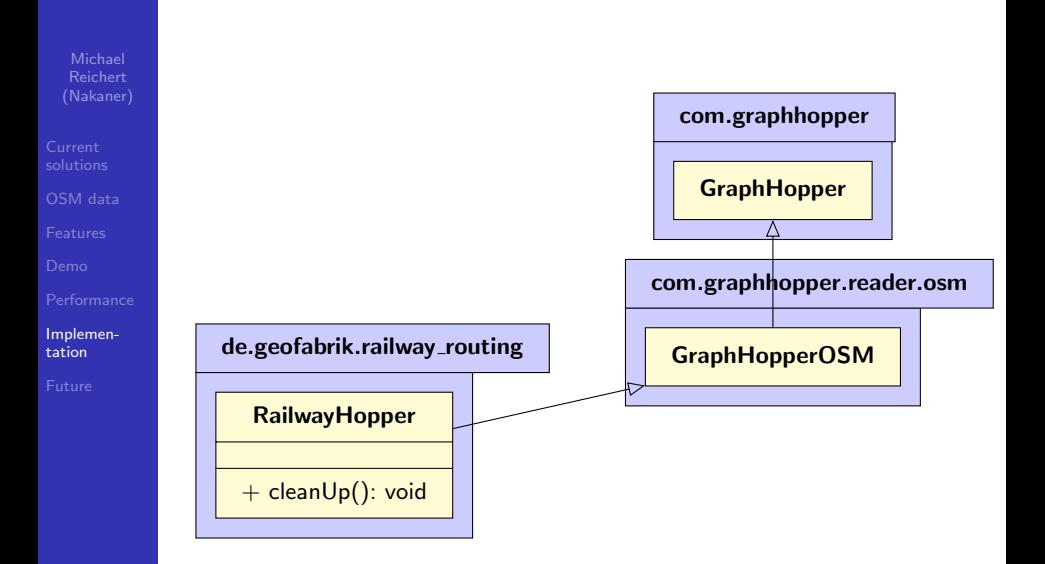

#### Implementierung **FlagEncoder**

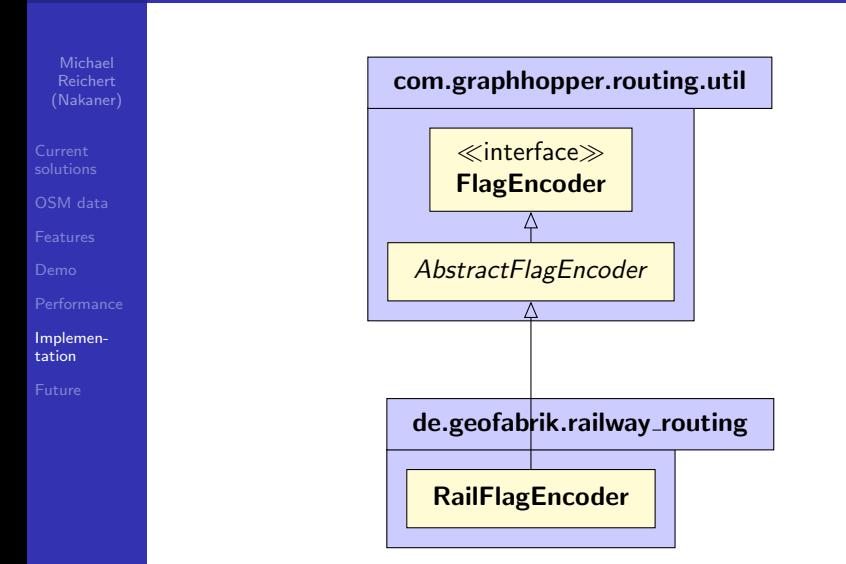

#### Implementierung RailFlagEncoder

Michael Reichert (Nakaner)

[OSM data](#page-6-0)

[Implemen](#page-15-0)tation

#### **RailFlagEncoder**

- electrifiedValues: ArrayList<String>
- acceptedVoltages: ArrayList<Integer>
- acceptedFrequencies: ArrayList<Double>
- acceptedGauges: ArrayList<Integer>
- speedCorrectionFactor: double

+ RailFlagEncoder(properties: PMap)

#### Implementierung RailFlagEncoder

Michael Reichert (Nakaner)

[OSM data](#page-6-0)

[Implemen](#page-15-0)tation

#### **RailFlagEncoder**

- electrifiedValues: ArrayList<String>
- acceptedVoltages: ArrayList<Integer>
- acceptedFrequencies: ArrayList<Double>
- acceptedGauges: ArrayList<Integer>
- speedCorrectionFactor: double

+ RailFlagEncoder(properties: PMap)

YAML config

name electrified voltages frequencies gauges maxspeed speedFactor

## Experiences with GraphHopper

Michael Reichert (Nakaner)

[OSM data](#page-6-0)

[Implemen](#page-15-0)tation

- $+$  suitable for routing on any routeable OSM network
	- introduction into FlagEncoder could be more verbose
	- $-$  TurnCostExtension without good documentation  $\rightarrow$ misconceptions
- no different penalities for reversing for each FlagEncoder
- a library for car routing only
	- flag encoders designed to be extensible
	- addition of turn restrictions not designed to be extensible
	- reading of OSM files not extensible  $\rightarrow$  fork of GraphHopper
- $+$  forum
- Read the unit tests!

#### <span id="page-20-0"></span>Space for improvement Left/right track on double-tracked lines

(Nakaner)

[OSM data](#page-6-0)

[Future](#page-20-0)

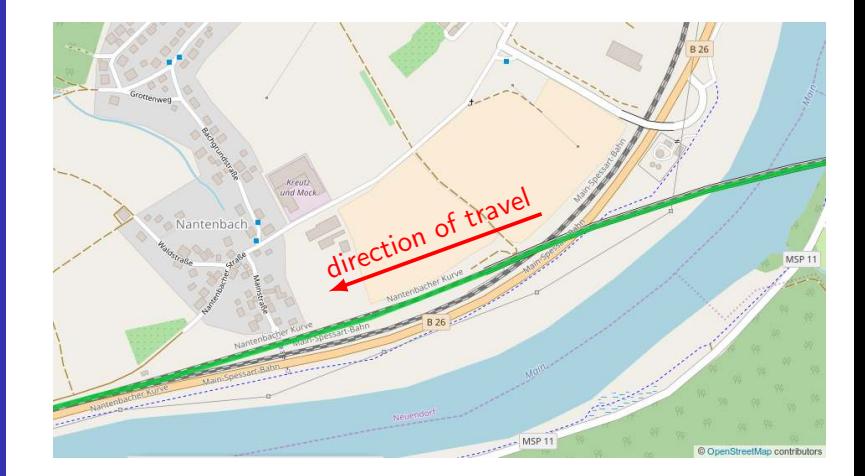

#### Space for improvement Tag to distinguish left and right tracks

(Nakaner)

[OSM data](#page-6-0)

[Future](#page-20-0)

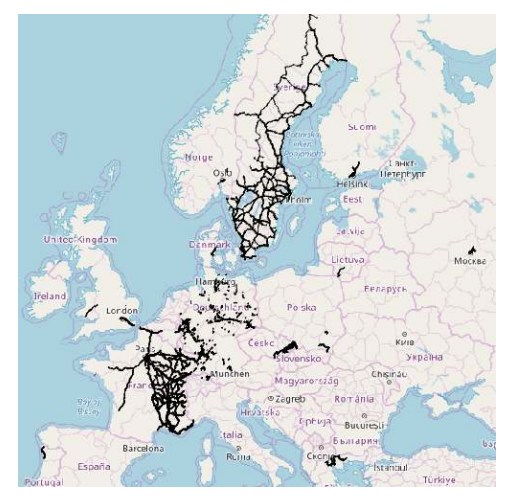

railway:preferred direction=forward/backward

#### Space for improvement Estimation of travel times

[OSM data](#page-6-0)

[Future](#page-20-0)

#### currently 0.9 · speed limit

#### Space for improvement Estimation of travel times

Reichert (Nakaner)

[OSM data](#page-6-0)

[Future](#page-20-0)

currently 0.9 · speed limit

Comparison of timetables of nonstop IC trains using the TGV profile (max. 160 kph due to old infrastructure)

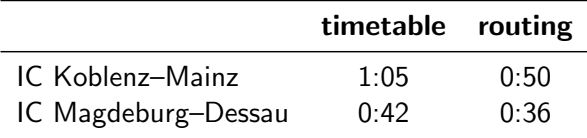

#### Space for improvement Specify heading direction

(Nakaner)

[OSM data](#page-6-0)

[Future](#page-20-0)

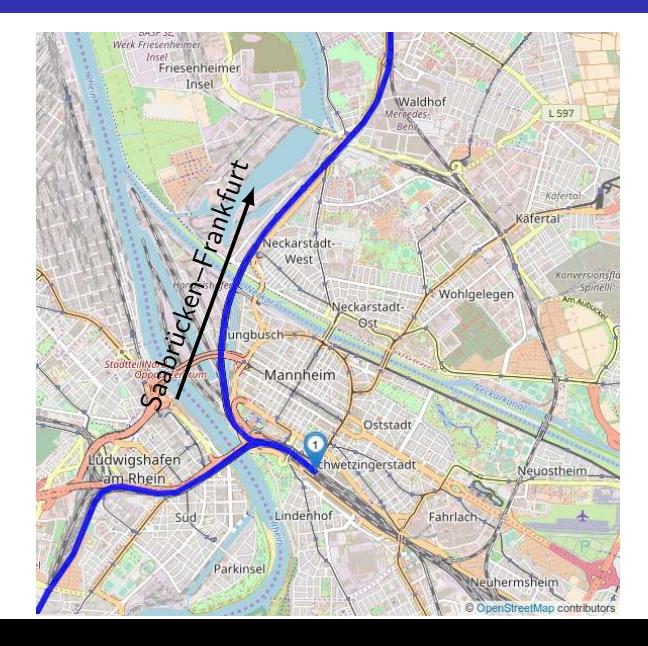

#### Space for improvement Specify heading direction

(Nakaner)

[OSM data](#page-6-0)

[Future](#page-20-0)

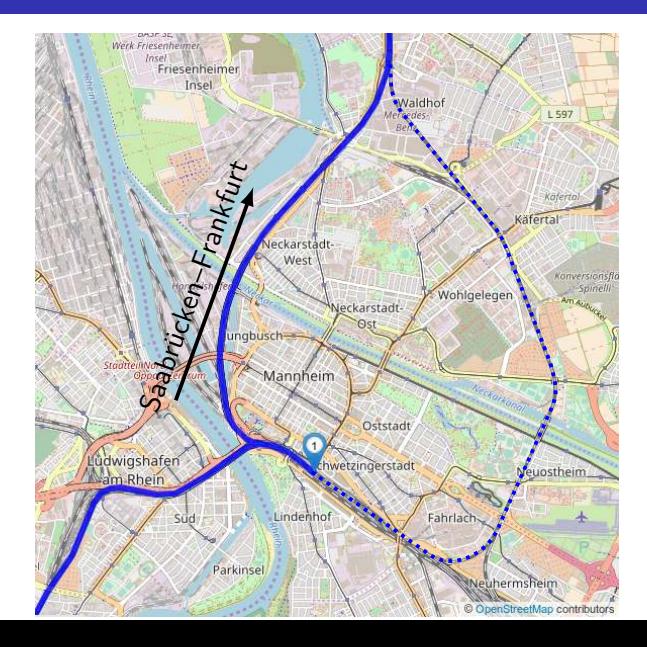

#### Missing data Gradients

[OSM data](#page-6-0)

[Future](#page-20-0)

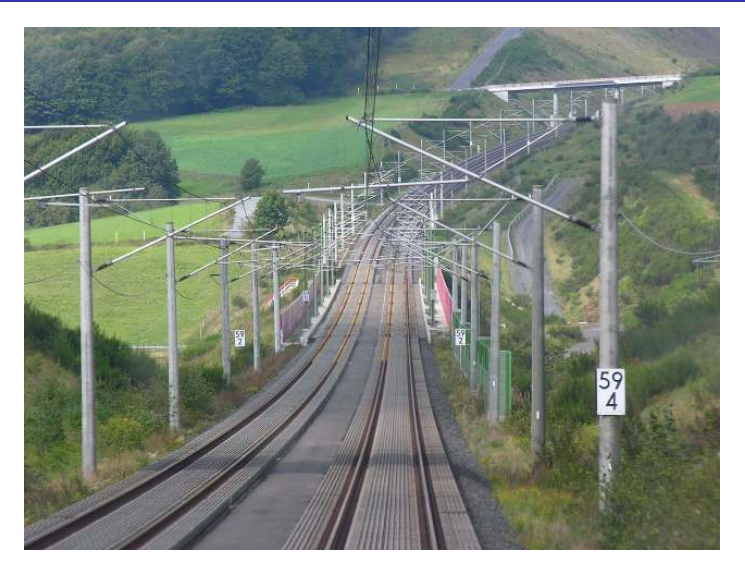

Hansueli Krapf, Wikimedia Commons, CC-BY-SA 3.0

#### Missing data **Gradients**

(Nakaner)

[OSM data](#page-6-0)

[Future](#page-20-0)

#### Problems

- SRTM resolution too low
	- cuttings and embankments in SRTM data
	- **•** narrow valleys
	- vertical precision

#### Missing data Gradients

Michael Reichert (Nakaner)

[OSM data](#page-6-0)

[Future](#page-20-0)

#### Problems

- SRTM resolution too low
	- cuttings and embankments in SRTM data
	- narrow valleys
	- vertical precision

#### Solutions?

- Use railway lines to correct elevation data?
- elevation profiles provided by operator of infrastructure
- Measure elevation profiles data ourselves?

#### Missing data Lines for special purpose (S-train, RER, ...), diesel engine bans

(Nakaner)

[OSM data](#page-6-0)

[Future](#page-20-0)

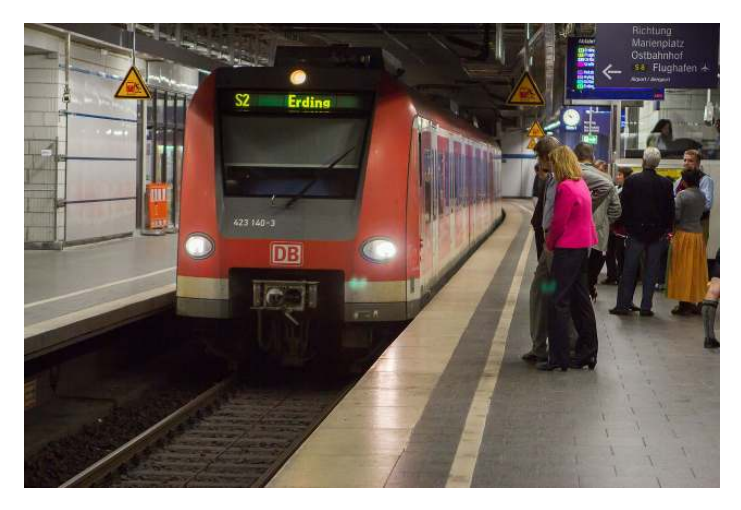

Poudou99, Wikimedia Commons, CC-BY-SA 4.0

#### Missing data Loading gauge

[OSM data](#page-6-0)

[Future](#page-20-0)

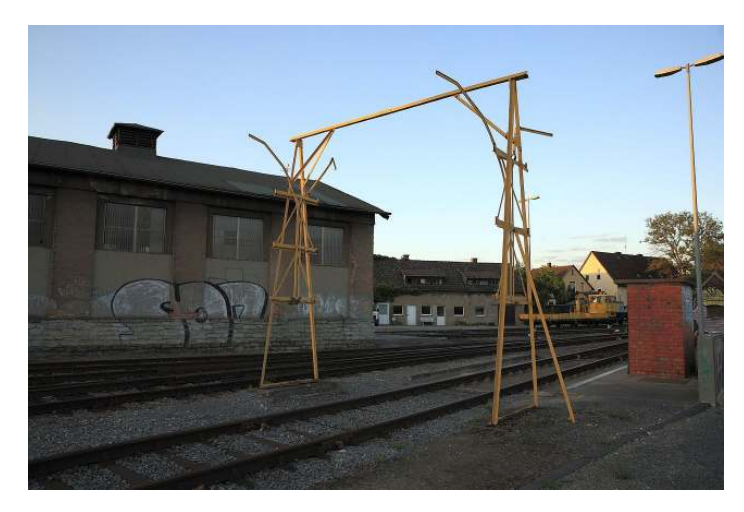

Falk2, Wikimedia Commons, CC-BY-SA 4.0

#### Missing data Loading gauge

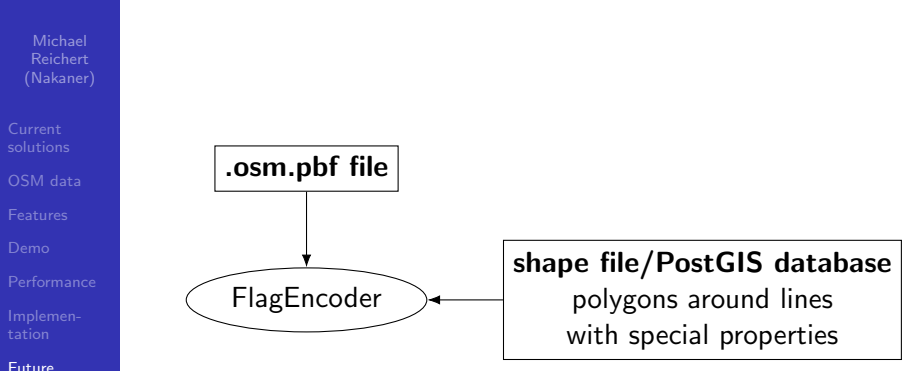

Michael Reichert (Nakaner)

[OSM data](#page-6-0)

[Future](#page-20-0)

#### The development of this software has been sponsored by

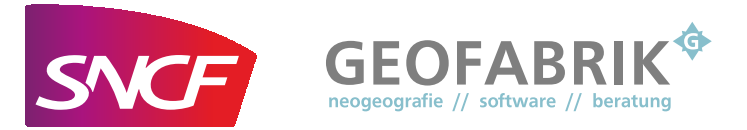

Source code:

[https://github.com/geofabrik/railway\\_routing](https://github.com/geofabrik/railway_routing)